# REIMAGINING (MAP) NAVIGATION

Daniel Meusburger
Fundamentals Situated Interaction
30 September 2016

## 3 RELATED TOPICS

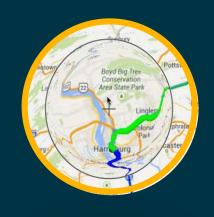

ROUTELENS
"I WANT TO
EXPLORE A ROUTE"

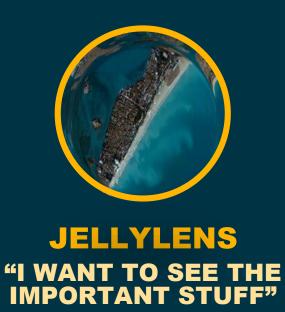

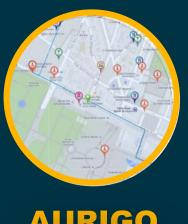

AURIGO
"I WANT TO DO A
TOUR"

## EASY ROUTE FOLLOWING FOR MAP APPLICATIONS

### **ROUTELENS**

"I WANT TO EXPLORE A ROUTE"

Jessalyn Alvina Caroline Appert Olivier Chapuis Emmanuel Pietriga

# PAN AND ZOOM **POINTS OF INTEREST** [Karnick et al., 2010] Google Maps [Pindat et al., 2012] [Javed et al., 2012]

OVERVIEW + DETAIL FOCUS + CONTEXT

## EASY ROUTE FOLLOWING FOR MAP APPLICATIONS

## **ROUTELENS**

## "I WANT TO EXPLORE A ROUTE"

Jessalyn Alvina
Caroline Appert
Olivier Chapuis
Emmanuel Pietriga

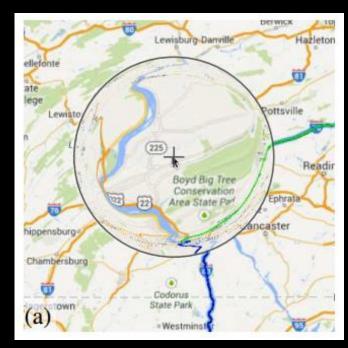

Chambersburg

Codorus
State Park

Westminsty

hippensburg

**STANDARD FISHEYE LENS** 

WITH ROUTELENS

Boyd Big Tree Conservation Hazleton

Readin

Pottsville

aster

# RouteLens

Easy Route Following for Map Applications

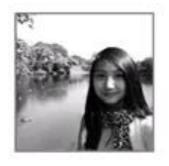

Jessalyn Alvina

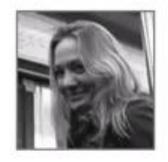

Caroline Appert

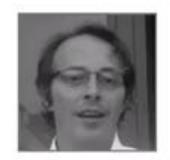

Olivier Chapuis

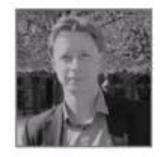

Emmanuel Pietriga

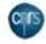

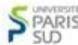

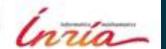

## EASY ROUTE FOLLOWING FOR MAP APPLICATIONS

#### **ROUTELENS**

"I WANT TO EXPLORE A ROUTE"

Jessalyn Alvina
Caroline Appert
Olivier Chapuis
Emmanuel Pietriga

### **INSTRUMENT**

YES, THE LENS.

### **CO-ADAPTIVE**

NO USER APPROPRIATION OF THE LENS PARAMETERS E.G. SIZE, FORCE (ONLY POSITION).

LEARNABILITY HIGH, BECAUSE OF SIMILARITY TO PHYSICAL LENSES. SUBTLE FEEDBACK CONTEXT-AWARE ADAPTIVE LENSES

## **JELLYLENS**

"I WANT TO SEE THE IMPORTANT STUFF"

Cyprien Pindat Emmanuel Pietriga Olivier Chapuis Claude Puech

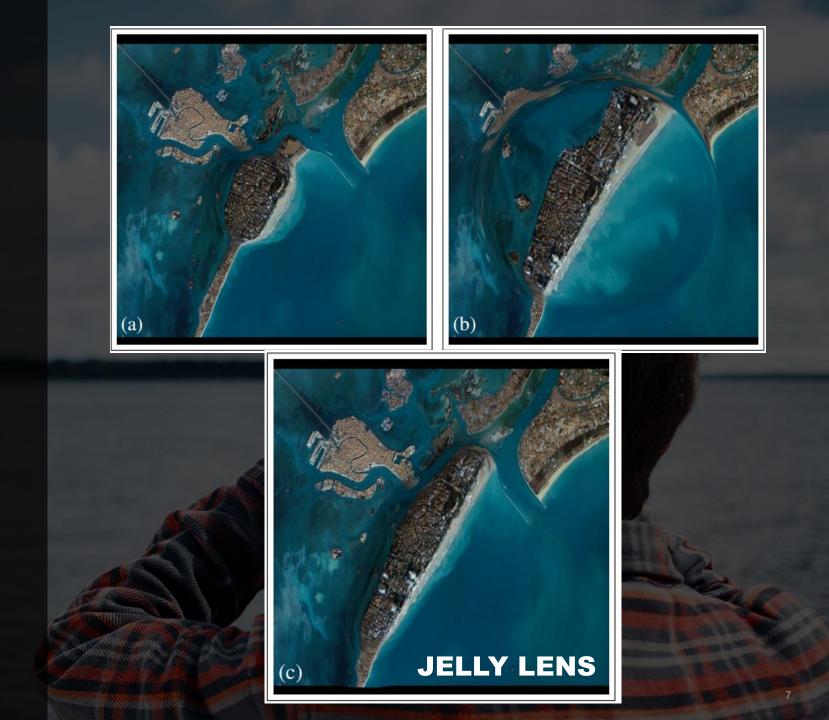

## JellyLens Content-Aware Adaptive Lenses

Cyprien Pindat

Emmanuel Pietriga

Olivier Chapuis

Claude Puech

**UIST 2012** 

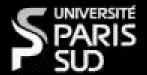

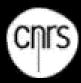

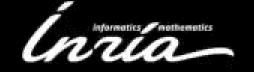

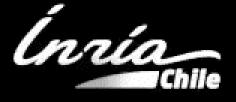

## CONTEXT-AWARE ADAPTIVE LENSES

### **JELLYLENS**

## "I WANT TO SEE THE IMPORTANT STUFF"

Cyprien Pindat
Emmanuel Pietriga
Olivier Chapuis
Claude Puech

#### **INSTRUMENT**

YES, THE LENS.

#### **CO-ADAPTIVE**

NO USER APPROPRIATION OF THE LENS (POINT OF INTERESTS ARE IN DATA)

SIMILARITY TO PHYSICAL MAGNIFYING LENS, NO SEPARATE LEARNABILITY FEATURES

# AN INTERACTIVE TOUR PLANNER FOR PERSONALIZED ITINERARIES

# AURIGO "I WANT TO DO A TOUR"

Alexandre Yahi
Antoine Chassang
Louis Raynaud
Hugo Duthil
Duen Horng (Polo) Chau

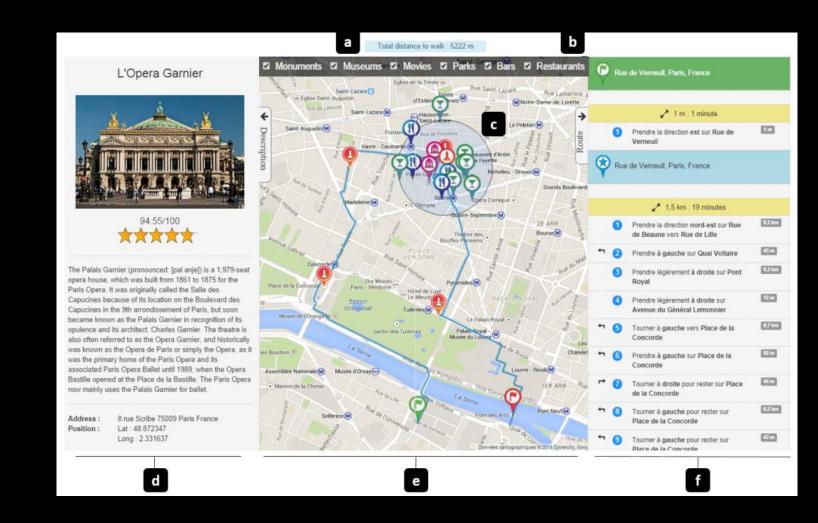

#### Aurigo

#### Choose your itinerary

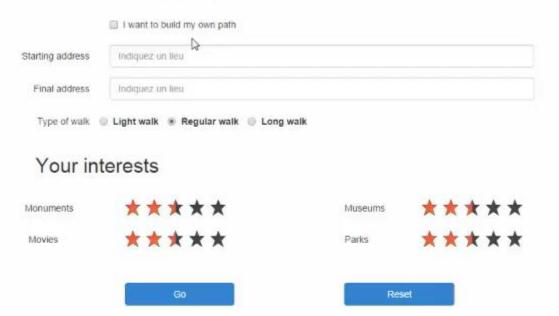

## AN INTERACTIVE TOUR PLANNER FOR PERSONALIZED ITINERARIES

# AURIGO "I WANT TO DO A TOUR"

Alexandre Yahi
Antoine Chassang
Louis Raynaud
Hugo Duthil
Duen Horng (Polo) Chau

# **INSTRUMENT**? (FILTER, TYPE OF WALK)

## CO-ADAPTIVE

NO APPROPRIATION OF THE TOOL ITSELF
NO GUIDANCE TO LEARN

## **COMPARISON**

|               | ROUTE LENS                                                    | JELLY LENS                                                              | AURIGO                                            |
|---------------|---------------------------------------------------------------|-------------------------------------------------------------------------|---------------------------------------------------|
| REIFICATION   | Magnification (object: the lens)                              | Magnification (object: the lens)                                        | Route, reify path selection + finding POI         |
| POLYMORPHISM  | No, only map (routes)                                         | Yes, different types (geometry, bitmaps, applications, websites)        |                                                   |
| REUSE         | Use the same lens at different places                         | Use the same lens at different places                                   | Save and share routes                             |
| SUBSTRATES    | Set of rules of how mouse is attracted (adapted steering law) | Set of objects of interests which affect the behavior of the instrument | Map and social media data (Yelp+ Google Maps API) |
| INSTRUMENTS   | Lens (fisheye)                                                | Lens (adaptive fisheye)                                                 |                                                   |
| APPROPRIATION | Only position                                                 | Only position                                                           |                                                   |
| LEARNABILITY  | Similar to physical magnifying glass (visual feedback)        | Similar to physical magnifying glass , but unexpected behavior (visual) | Shows options in step-by-step mode                |

# COMPARISON

**Extension** 

|               | ROUTE LENS                                                            | JELLY LENS                                            | AURIGO                                             |
|---------------|-----------------------------------------------------------------------|-------------------------------------------------------|----------------------------------------------------|
| REIFICATION   | Ability to edit and save parameters of the lens                       | Ability to change lens parameters / draw lens         | Ability to save and adapt custom filters and range |
| POLYMORPHISM  | Other apps e.g. process charts Apply the motor effect to other lenses |                                                       |                                                    |
| REUSE         | Ability to add multiple lenses                                        | Ability to add multiple lenses                        | Duplicate and edit routes*                         |
| SUBSTRATES    |                                                                       |                                                       |                                                    |
| INSTRUMENTS   |                                                                       |                                                       | Adapt + Copy "Pop-radius"                          |
| APPROPRIATION | Change lens parameter (size, magnification, attraction force)         | Ability to change lens and map parameters (draw lens) | Create custom filters, draw routes yourself        |
| LEARNABILITY  |                                                                       |                                                       | Show suggested routes (e.g. mobile)                |

# COMPARISON

|               | ROUTE LENS                                                                              | JELLY LENS                                                                     | AURIGO                                                                                       |
|---------------|-----------------------------------------------------------------------------------------|--------------------------------------------------------------------------------|----------------------------------------------------------------------------------------------|
| REIFICATION   | Magnification (object: the lens) Ability to edit and save parameters of the lens        | Magnification (object: the lens) Ability to change lens parameters / draw lens | Route, reify path selection + finding POI Ability to save and adapt custom filters and range |
| POLYMORPHISM  | Only map (routes) Other apps e.g. process charts Apply the motor effect to other lenses | Yes, different types (geometry, bitmaps, applications, websites)               |                                                                                              |
| REUSE         | Use the same lens at different places Ability to add multiple lenses                    | Use the same lens at different places Ability to add multiple lenses           | Save and share routes  Duplicate and edit routes*                                            |
| SUBSTRATES    | Set of rules of how mouse is attracted (adapted steering law)                           | Set of objects of interests which affect the behavior of the instrument        | Map and social media data (Yelp+<br>Google Maps API)                                         |
| INSTRUMENTS   | Lens (fisheye)                                                                          | Lens (adaptive fisheye)                                                        | -<br>Adapt + Copy "Pop-radius"                                                               |
| APPROPRIATION | Only position Change lens parameter (size, magnification, attraction force)             | Only position Ability to change lens and map parameters (draw lens)            | -<br>Create custom filters, draw routes<br>yourself                                          |
| LEARNABILITY  | Similar to physical magnifying glass (visual feedback)                                  | Similar to physical magnifying glass, but unexpected behavior (visual)         | Shows options in step-by-step mode Show suggested routes (e.g. mobile)                       |

### REFERENCES

Jessalyn Alvina, Caroline Appert, Olivier Chapuis, and Emmanuel Pietriga. 2014. **RouteLens: easy route following for map applications**. In *Proceedings of the 2014 International Working Conference on Advanced Visual Interfaces* (AVI '14). ACM, New York, NY, USA, 125-128. DOI=http://dx.doi.org/10.1145/2598153.2598200

Cyprien Pindat, Emmanuel Pietriga, Olivier Chapuis, and Claude Puech. 2012. **JellyLens: content-aware adaptive lenses.** In *Proceedings of the 25th annual ACM symposium on User interface software and technology* (UIST '12). ACM, New York, NY, USA, 261-270. DOI=http://dx.doi.org/10.1145/2380116.2380150

Alexandre Yahi, Antoine Chassang, Louis Raynaud, Hugo Duthil, and Duen Horng (Polo) Chau. 2015. Aurigo: an Interactive Tour Planner for Personalized Itineraries. In *Proceedings of the 20th International Conference on Intelligent User Interfaces* (IUI '15). ACM, New York, NY, USA, 275-285. DOI=10.1145/2678025.2701366 http://doi.acm.org/10.1145/2678025.2701366